## **Python Cheat Sheet: 14 Interview Questions**

"A puzzle a day to learn, code, and play" → Visit [finxter.com](https://finxter.com/)

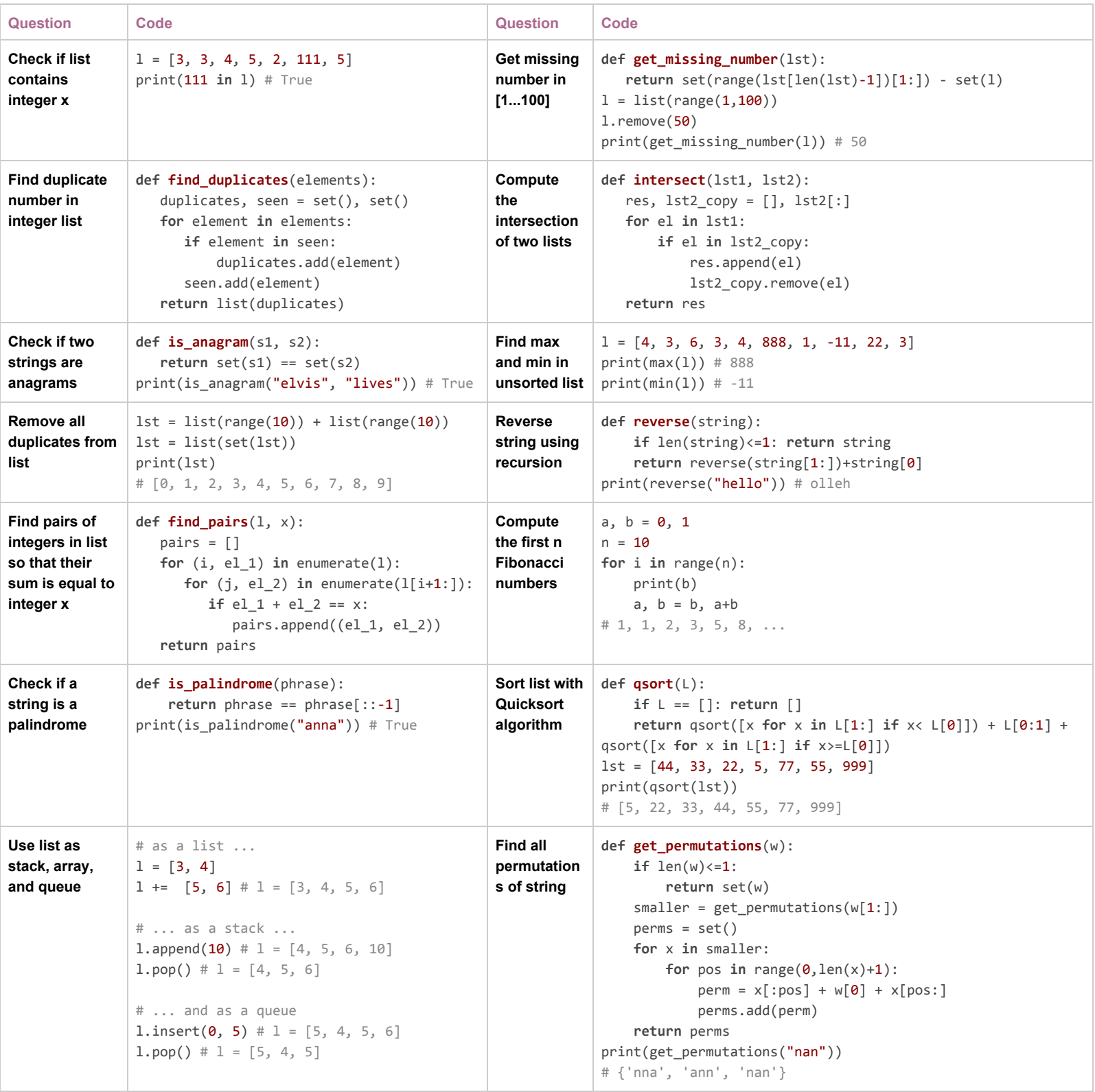

## finxter